# American Public University System

The Ultimate Advantage is an Educated Mind

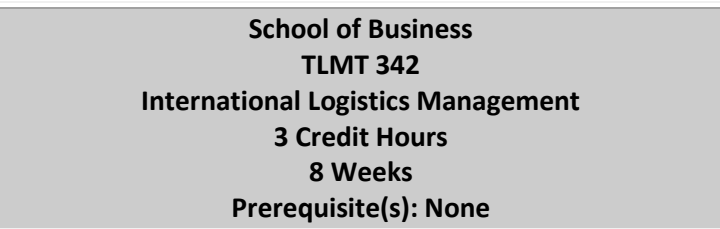

Please see the **Lessons** area in the classroom for additional course specific information

#### **Table of Contents**

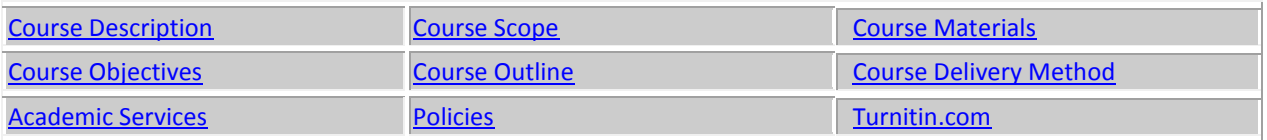

#### **Course Description (Catalog)**

This **TLMT 342 International Logistics Management c**ourse addresses the design and operation of international logistics systems. Topics include export import issues, multi-national sourcing and distribution strategies, channel management, and comparative transportation systems and policies.

#### **Course Scope**

This **TLMT 342 International Logistics Management** outlines how In today's global and increasingly competitive economy, companies (both large and small) need to work smarter, work harder, and more efficiently – because if they don't – their competition will!. Purchasing, logistics, production, marketing, IT, finance, and shipping used to be considered separate functions; indeed, separate cost centers. As geographic and economic boundaries disappear, successful companies need to link the two separate concepts of Operations and Logistics, and learn how to manage and combine the flows of products, services, and information. We will investigate and study how the close combination of all the above, and how their proper utilization, will enable a modern corporation – regardless of size – to reduce costs, increase efficiency, and at the same time be responsive to their clients ever-changing needs and requirements.

#### **Course Materials**

#### **Required Course Textbooks**

David, Pierre, & Stewart, Richard. *International Logistics*. 4<sup>th</sup> Edition. Mason, OH: Thomson ISBN: 9780989480603

The VitalSource eBook will be provided through the APUS Bookstore.

#### **Course Objectives**

After successfully completing this course, students will fulfill the following **Learning Objectives (LO):**

- **1.** Discuss the various concepts relating to International Business Logistics.
- **2.** Recognize the economic impact of international logistics activities.
- **3.** Differentiate between the basic components of international logistics.
- **4.** Determine the importance of the infrastructure of a country to an international logistician.
- **5.** Relate how Incoterms can be used for strategic advantage.
- **6.** Categorize the risks that currency exchange rates pose for both the importer and exporter.
- **7.** Demonstrate methods of risk management.
- **8.** Evaluate the significance of good packaging practices in international trade.
- **9.** Illustrate the characteristics of non-tariff barriers to imports.

## **Course Outline**

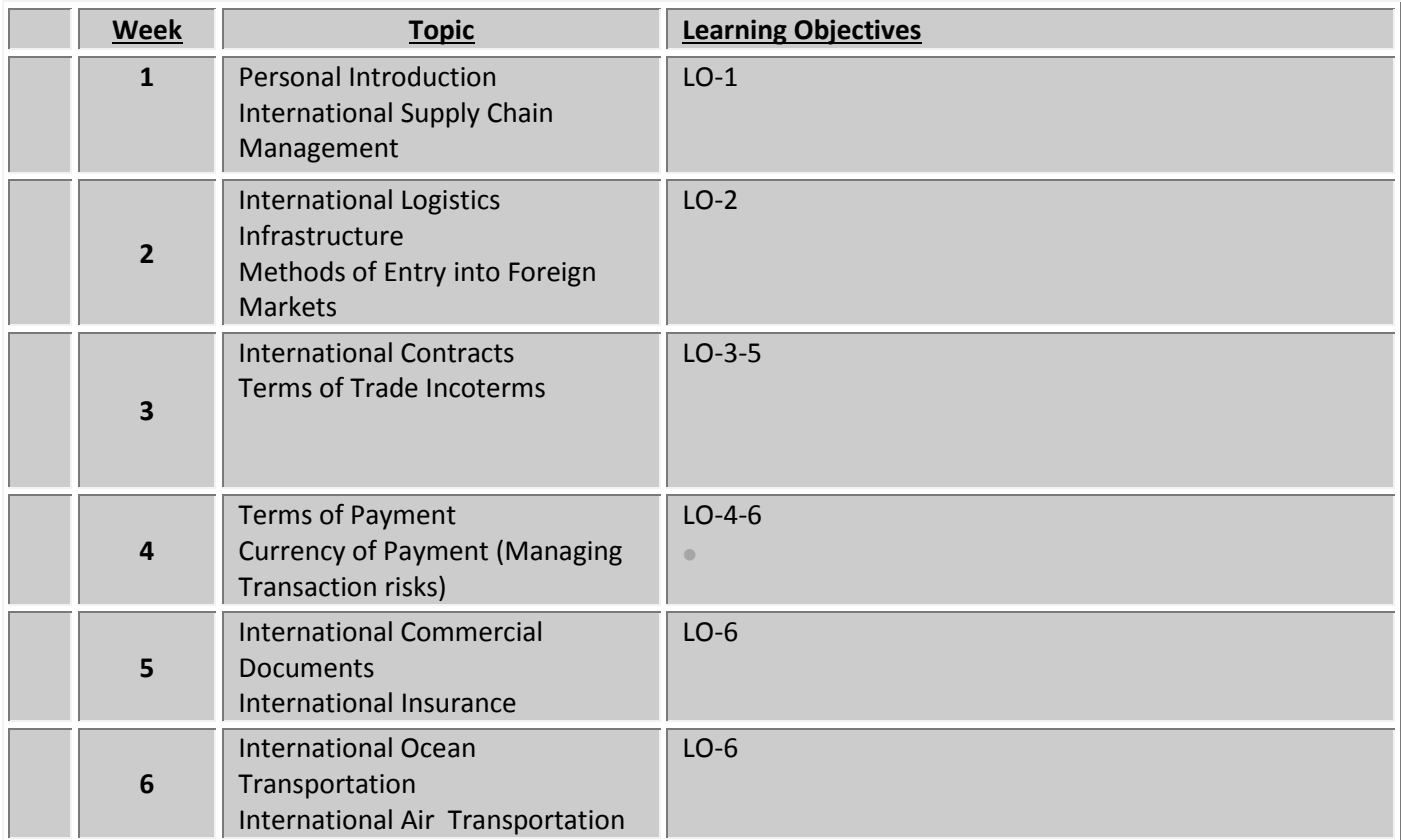

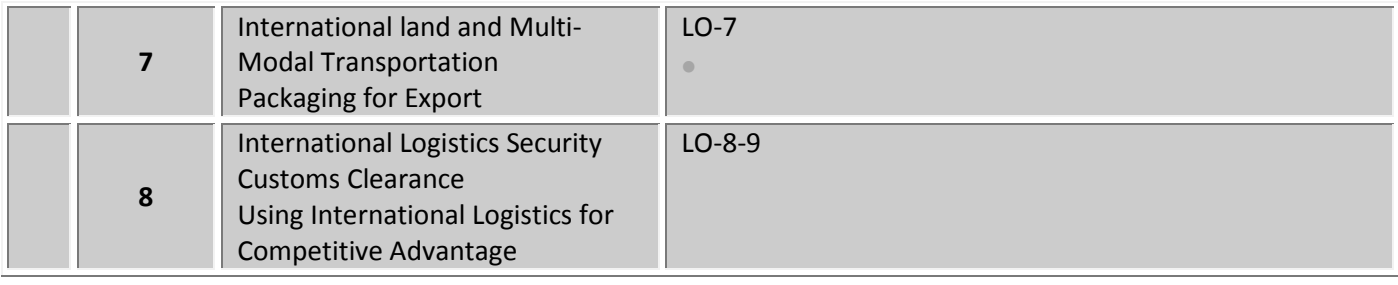

## <span id="page-2-0"></span>**Course Delivery Method**

This course delivered via distance learning will enable students to complete academic work in a flexible manner, completely online. Course materials and access to an online learning management system will be made available to each student. Online assignments are due by Sunday evening of the week as noted and include Forum questions (accomplished in groups through a threaded forum), examination, and individual assignments submitted for review by the Faculty Member). Assigned faculty will support the students throughout this eight-week course.

## <span id="page-2-1"></span>**Policies**

Please see the [Student Handbook](http://www.apus.edu/student-handbook) to reference all University policies. Quick links to frequently asked question about policies are listed below.

[Drop/Withdrawal Policy](http://www.apus.edu/student-handbook/withdrawal/index.htm) [Plagiarism Policy](http://www.apus.edu/student-handbook/writing-standards/index.htm#Academic_Dishonesty) [Extension Process and Policy](http://www.apus.edu/student-handbook/extension/index.htm) [Disability Accommodations](http://www.apus.edu/student-handbook/rights-responsibilities/index.htm#Disability_Accommodations)

## **Grading Scale**

Please see the [Student Handbook](http://www.apus.edu/student-handbook) to reference the University's [grading scale](http://www.apus.edu/student-handbook/grading/index.htm).

## **Citation and Reference Style**

Attention Please: Students will follow the APA Format as the sole citation and reference style used in written work submitted as part of coursework to the University. Assignments completed in a narrative essay or composition format must follow the citation style cited in the APA Format.

#### **Netiquette**

Online universities promote the advancement of knowledge through positive and constructive debate – both inside and outside the classroom. Forums on the Internet, however, can occasionally degenerate into needless insults and "flaming." Such activity and the loss of good

manners are not acceptable in a university setting – basic academic rules of good behavior and proper "Netiquette" must persist. Remember that you are in a place for the rewards and excitement of learning which does not include descent to personal attacks or student attempts to stifle the Forum of others.

- **Technology Limitations:** While you should feel free to explore the full-range of creative composition in your formal papers, keep e-mail layouts simple. The Sakai classroom may not fully support MIME or HTML encoded messages, which means that bold face, italics, underlining, and a variety of color-coding or other visual effects will not translate in your e-mail messages.
- **Humor Note:** Despite the best of intentions, jokes and especially satire can easily get lost or taken seriously. If you feel the need for humor, you may wish to add "emoticons" to help alert your readers:  $;$   $\cdot$ ),  $:$   $\mathbb{C}$

## **Disclaimer Statement**

Course content may vary from the outline to meet the needs of this particular group.

## <span id="page-3-0"></span>**Academic Services**

The Online Library is available to enrolled students and faculty from inside the electronic campus. This is your starting point for access to online books, subscription periodicals, and Web resources that are designed to support your classes and generally not available through search engines on the open Web. In addition, the Online Library provides access to special learning resources, which the University has contracted to assist with your studies. Questions can be directed to **[librarian@apus.edu](mailto:librarian@apus.edu)**.

- *Charles Town Library and Inter Library Loan:* The University maintains a special library with a limited number of supporting volumes, collection of our professors' publication, and services to search and borrow research books and articles from other libraries.
- *Electronic Books:* You can use the online library to uncover and download over 50,000 titles, which have been scanned and made available in electronic format.
- *Electronic Journals:* The University provides access to over 12,000 journals, which are available in electronic form and only through limited subscription services.
- *Tutor.***com**: AMU and APU Civilian & Coast Guard students are eligible for 10 free hours of tutoring provided by APUS. [Tutor.com](http://www.tutor.com/colleges/landing/apus) connects you with a professional tutor online 24/7 to provide help with assignments, studying, test prep, resume writing, and more. Tutor.com is tutoring the way it was meant to be. You get expert tutoring whenever you need help, and you work one-to-one with your tutor in your online classroom on your specific problem until it is done.
- *Disability Accommodations*: Students are encouraged email [dsa@apus.edu](mailto:dsa@apus.edu?subject=Disability%20Accommodations) to discuss potential academic accommodations and begin the review process.

# **Request a Library Guide for your course [\(http://apus.libguides.com/index.php\)](http://apus.libguides.com/index.php)**

The AMU/APU Library Guides provide access to collections of trusted sites on the Open Web and licensed resources on the Deep Web. The following are specially tailored for academic research at APUS:

- Program Portals contain topical and methodological resources to help launch general research in the degree program. To locate, search by department name, or navigate by school.
- Course Lib-Guides narrow the focus to relevant resources for the corresponding course. To locate, search by class code (e.g., SOCI111), or class name.

If a guide you need is not available yet, please email the APUS Library: [librarian@apus.edu.](http://online.apus.edu/educator/temp/ls1850/nsec501b002sum10/librarian@apus.edu)

## **Turnitin.com**

Faculty may require assignments be submitted to Turnitin.com. Turnitin.com will analyze a paper and report instances of potential plagiarism for the student to edit before submitting it for a grade. In some cases professors may require students to use Turnitin.com. This is automatically processed through the Assignments area of the course.